## **LAMPIRAN**

## A. SOURCE CODE

Berikut ini adalah source code yang digunakan dalam alat tersebut :

int led=1; //led pin 13(LED bawaan) int sensor=0; //pin 2 sbg sensor int input; //nilai input sbg buffer data unsigned long previous Millis  $= 0$ ; int ketukan=0; boolean aktif;

void setup(){

pinMode(led, OUTPUT); //set pin led sbg output pinMode(sensor,INPUT);//pin sensor sbg input //Serial.begin(9600);

}

```
void loop()
```
## {

```
 input=digitalRead(sensor); //baca nilai input sensor
unsigned long currentMillis = millis();
```

```
 if(input==HIGH){ //jika input suara tinggi
  ketukan++; //maka tambah ketukan
  if(aktif==false){
  previouslyillis = currentMillis;
   aktif =true;
   }
  delay(100);
 }
 if (currentMillis - previousMillis >= 3000){
```

```
 previousMillis = currentMillis;
```

```
 //Serial.println(currentMillis);
 //Serial.println(ketukan);
```

```
 if(ketukan==3){ //jika ketukan 3x
    digitalWrite(led,HIGH);//maka hidupkan LED
   }
   else if(ketukan==2){ //jika ketukan 2x
    digitalWrite(led,LOW); //maka matikan LED
   }
   else{
    aktif=false;
   }
   ketukan=0;
  }
}
```
Berdasarkan keterangan di atas adapun penjelasan source code program yang diisikan ke mikrokontroller untuk Kontrol adalah sebagai berikut :

```
int led=1; //led pin 13(LED bawaan)
int sensor=0; //pin 2 sbg sensor
int input; //nilai input sbg buffer data
unsigned long previousMillis = 0;
int ketukan=0;
boolean aktif;
```
Fungsi ini digunakan untuk menginisialisasi sebuah pin, dan menentukan pin tersebut akan digunakan sebagai input ataupun output. Nilai SET dapat diisi OUTPUT atau INPUT, tergantung dari kebutuhan. Sedangkan nilai pin adalah nomor pin pada mikrokontroler yang akan diset sebagai input atau output. Contoh: pinMode(13, OUTPUT) artinya kita menentukan pin digital 13 pada Arduino berfungsi sebagai output.

```
void loop()
{
  input=digitalRead(sensor); //baca nilai input sensor
 unsigned long currentMillis = millis();
  if(input==HIGH){ //jika input suara tinggi
   ketukan++; //maka tambah ketukan
   if(aktif==false){
    previousMillis = currentMillis;
    aktif =true;
    }
   delay(100);
  }
```
Program di atas akan menyalakan Led internal ( PIN 13 Arduino ) selama satu detik dan mematikan nya selama satu detik. Program ini akan terus berlanjut tanpa henti, karena berada pada fungsi loop. Permasalahanya adalah ketika program menjalankan *delay(100);* maka program tidak akan menjalankan yang lain.

```
 if (currentMillis - previousMillis >= 3000){
   previousMillis = currentMillis;
   //Serial.println(currentMillis);
   //Serial.println(ketukan);
  if(ketukan==3){ //jika ketukan 3x
    digitalWrite(led,HIGH);//maka hidupkan LED
   }
  else if(ketukan==2){ //jika ketukan 2x
    digitalWrite(led,LOW); //maka matikan LED
   }
   else{
    aktif=false;
   }
   ketukan=0;
  }
}
```
*variable interval, previosMillis, currentMillis, dan millis();*Untuk menyimpan data millis digunakan type variable*unsigned long*. Ini adalah fungsi deklarasi pada millis itu sendiri.

B. Alat Dan Bahan Penelitian

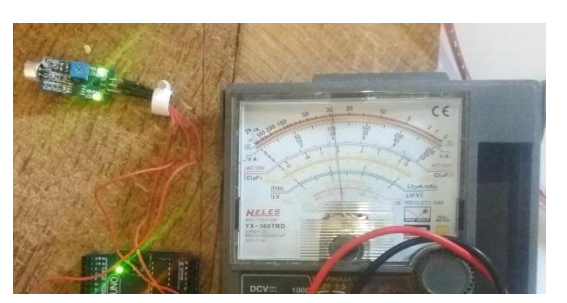

Mengukur tegangan output

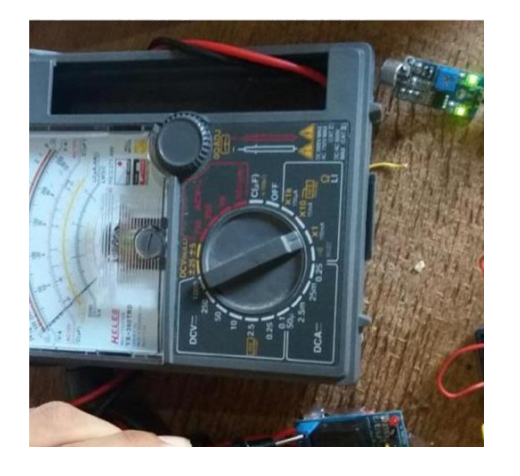

Pengujian NC dan NO Relay 5VDC

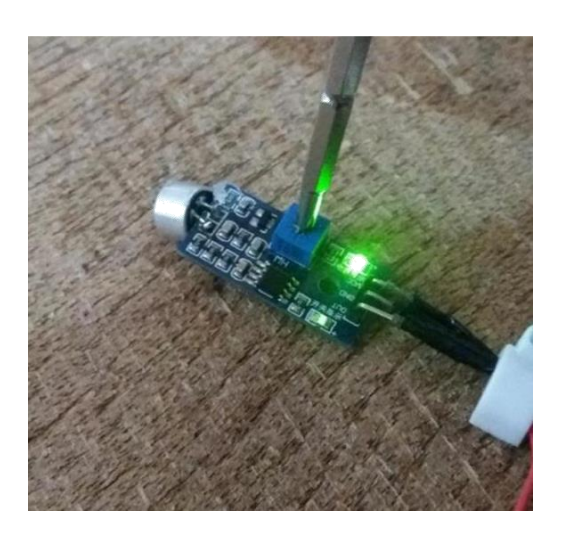

Mengatur sensivitas suara

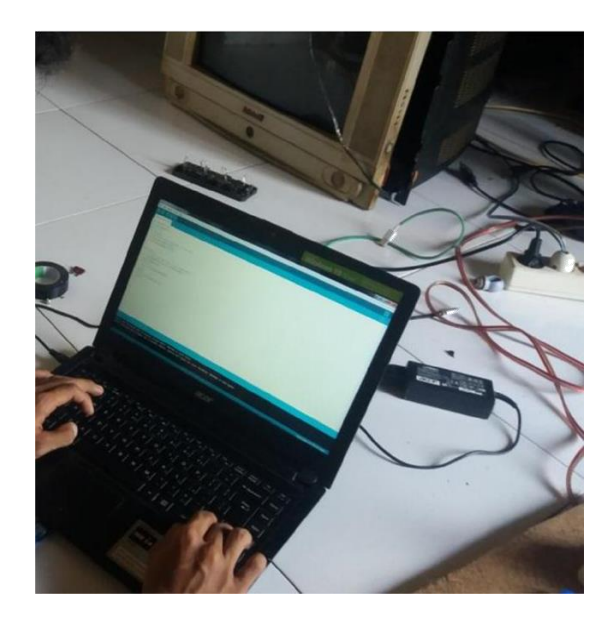

Proses pembuatan program pada alat menggunakan softwarea Arduino IDE

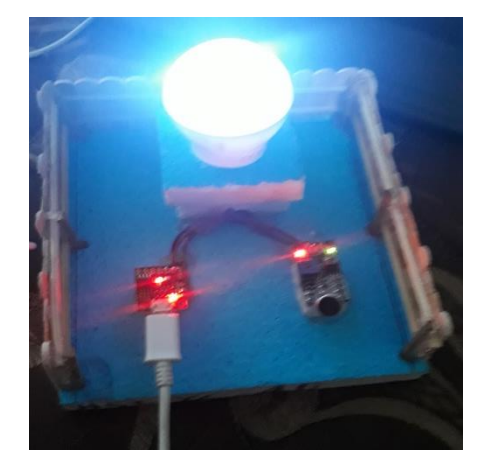

Finishing Alat